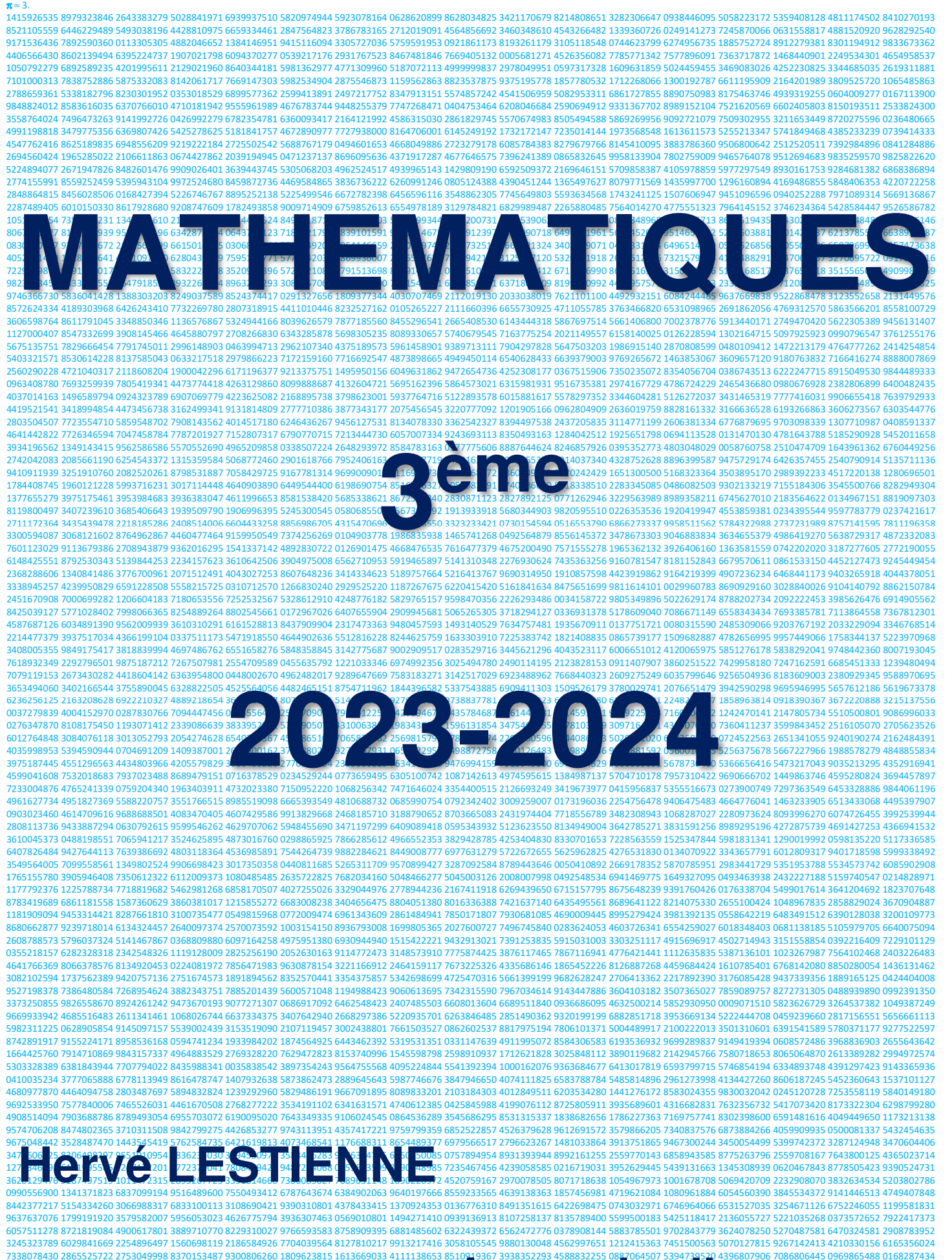

# 7338078430 2865525722 2753049998 8370153487 9300806260 1809623815 1613669033 4111138653 851019367 398353293 4588852255 0887064507 539479550 4906807 539479550 4086806445 0969865488 0168287434<br>37861264182091 0235647752 723082 4554482858 4837011709 6721253533 8758621582 3101331038 7766827211 5726949518 1795897546 9399264219 7915523385 7662316762 7547570354 6994148929 0413018638 6119439196 2838870543 6777432242

80913236 5449485366 7680000010 6526248547 30 2381746089 2328391703 2754257508 6765511785 93950027 4490453627 5600112501 8433560736 1222765949 2783937064 7842645676 3388188075 6561216896 0504161139 0390639601 6202215368 4941092605 3876887148 3798955999 9112099164 6464411918 5682770045

# Sommaire

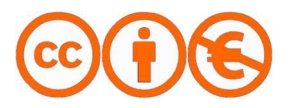

Utilisation libre à la condition de l'attribuer à l'auteur en citant son nom. Cela ne signifie pas que l'auteur est en accord avec l'utilisation qui est faite de ses œuvres.<br>Autorisation de reproduire, diffuser, et à modifier tant que l'utilisation n'est pas commerciale.

# Sommaire 2

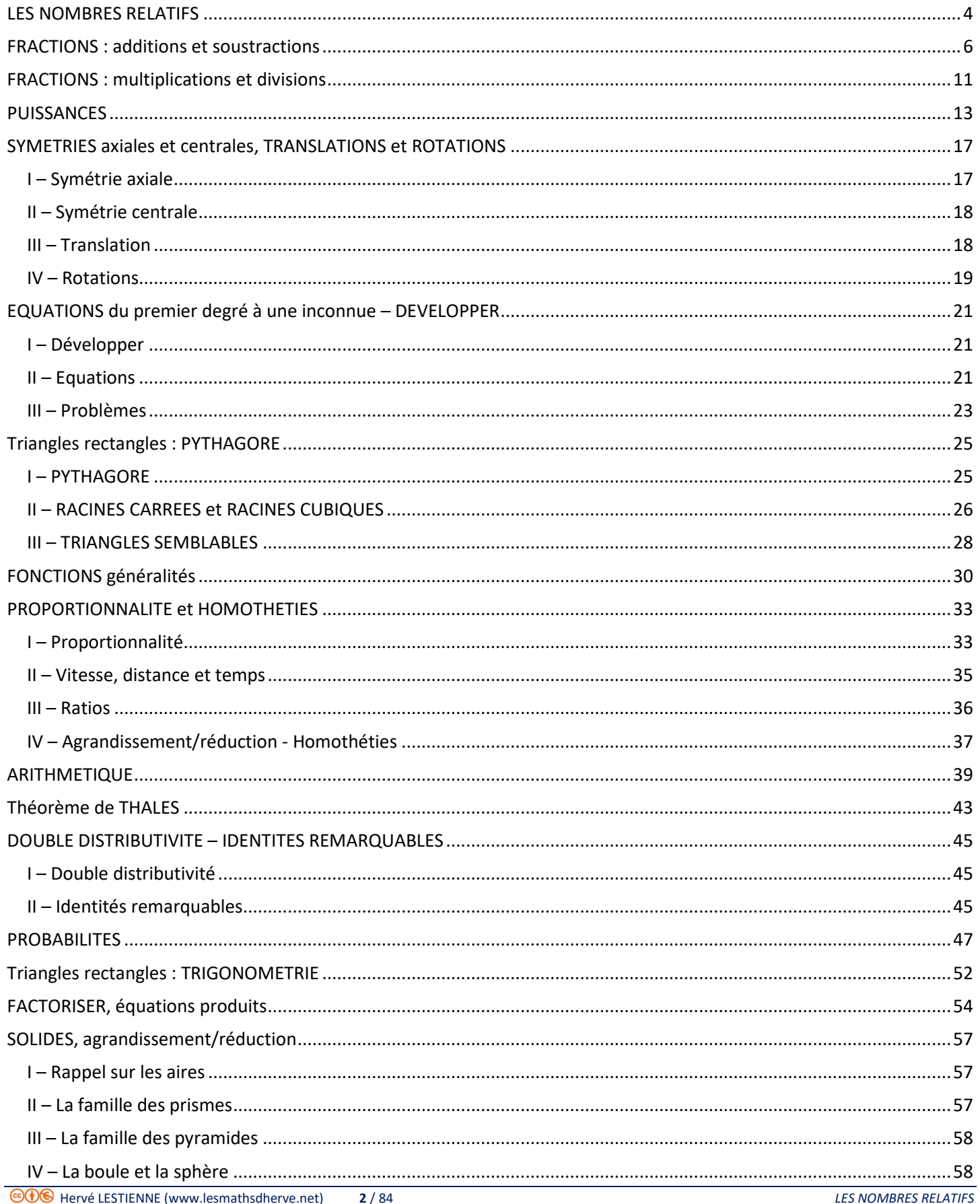

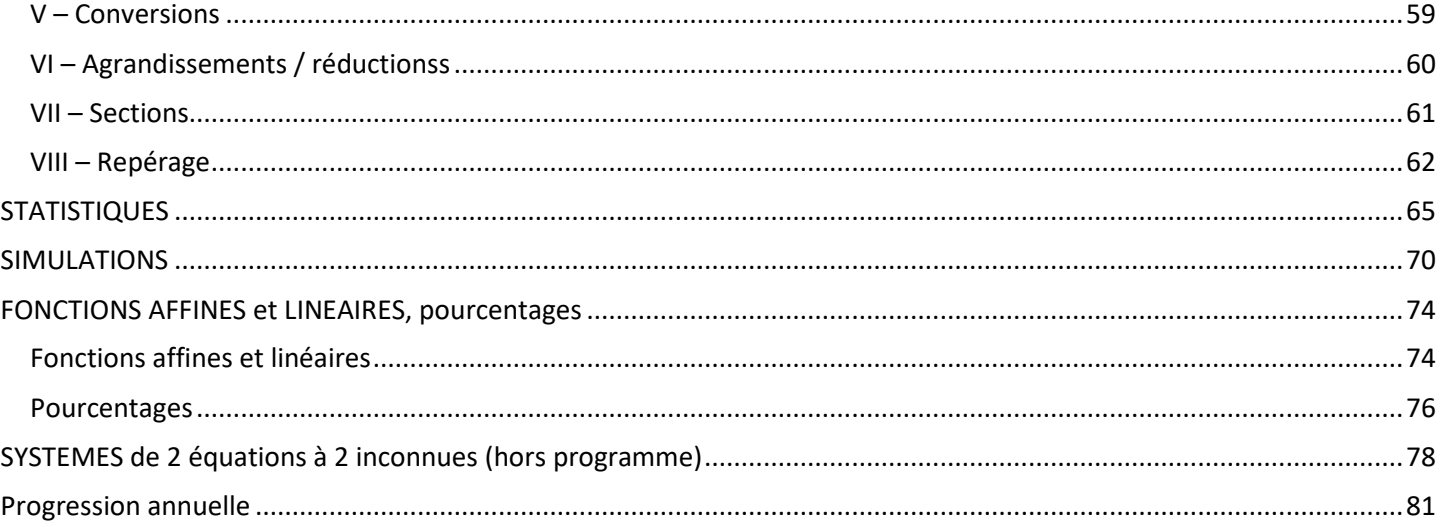

# LES NOMBRES RELATIFS

Les nombres négatifs sont apparus après le 0. Ce n'est qu'en 456, dans un traité de cosmologie en sanscrit qu'on trouve pour la première fois un mot qui représente le zéro. Au VIIème siècle, le mathématicien indien Brahmagupta énoncé des règles pour opérer sur trois sortes de nombres : « biens », « dettes » et « zéro ». Les hommes furent longtemps réticents à accepter les nombres négatifs. Les mathématiciens ne commencent à travailler avec qu'au XV<sup>ème</sup> siècle, et ils les appellent numeri absurdi ("les nombres absurdes"), en leur refusant le statut de solution d'une équation. Au XVII<sup>ème</sup> siècle, René DESCARTES, qualifiait encore de "fausses" ou "moindres que rien" les solutions négatives d'une équation. A cette même époque, John WALLIS osa attribuer des coordonnées négatives aux points d'une courbe. A la fin du 18<sup>ème</sup> siècle, on peut lire ceci dans un livre de Lazare CARNOT : « Avancer qu'une quantité négative isolée est moindre que zéro, c'est couvrir la science des mathématiques, qui doit être celle de l'évidence, d'un nuage impénétrable et s'engager dans un labyrinthe de paradoxes tous plus bizarres les uns que les autres ».

#### **Définitions**

 Un *nombre relatif* est un nombre précédé d'un signe. Si ce signe est "+", le nombre est dit *positif*. Si ce signe est "-", le nombre est dit *négatif*. La *distance à zéro* d'un nombre relatif est la distance séparant ce nombre de 0.

#### **Astuce**

La distance à zéro d'un nombre est le nombre privé de son signe.

#### **Exemples**

 La distance à zéro de -5 est 5. La distance à zéro de -2 est 2. La distance à zéro de +3 est 3. La distance à zéro de +6 est 6.

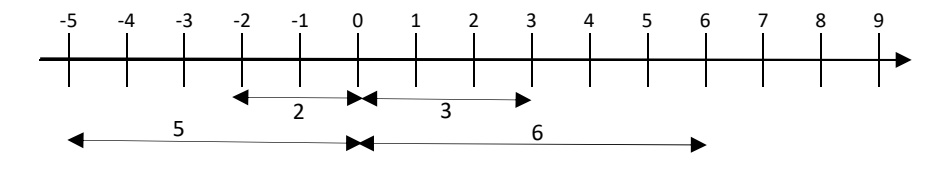

#### **Convention**

Les mathématiciens ont décidé de ne pas mettre de signe devant les nombres positifs.

#### **Propriété** admise

Pour additionner deux nombres relatifs (a + b), on procède comme suit :

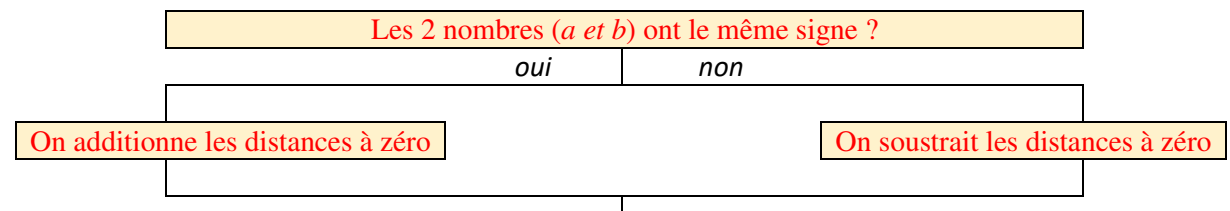

Le résultat est du même signe que le nombre (*a ou b*) qui avait la plus grande distance à zéro.

 $5 - (-4) = 5 + 4 = 9$   $6 - (-7) = 6 + 7 = 13$ 

#### **Exemples**

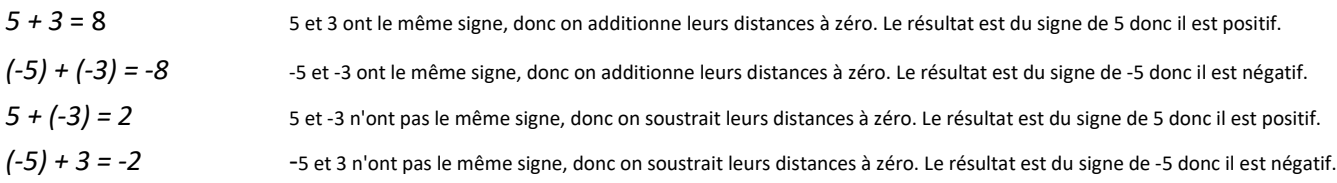

#### **Définition**

#### L'opposé d'un nombre a est le nombre noté – a tel que  $a + (-a) = 0$ .

#### **Astuce**

Pour prendre l'opposé d'un nombre, il suffit de changer son signe.

#### **Exemples**

 L'opposé de 2 est noté -2 et vaut -2 L'opposé de -2 est noté - (-2) et vaut 2 donc - (-2) = +2.

# **Définition**

Soustraire, c'est additionner l'opposé.

#### **Exemples Astuce**

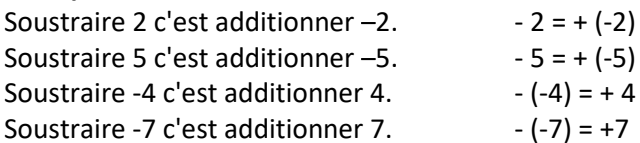

# **Exemples** de soustractions

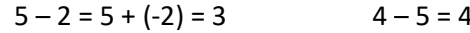

# **Comment** calculer une somme algébrique ?

 On supprime les parenthèses, puis on effectue le travail précédent en additionnant les positifs et les négatifs (veiller à bien garder le signe qui se trouve devant un nombre lors du "réarrangement").

> $\times$  +  $+ + +$ - - +

#### **Exemple**

 $(-5) + 3 - 4 + 5 + (-3) - 4 + 7 = -5 + 3 - 4 + 5 - 3 - 4 + 7 = -5 - 4 - 3 - 4 + 3 + 5 + 7 = -16 + 15 = -1$ 

#### **Propriété** règle des signes admise

- Le produit de deux nombres de même signe est positif
- Le produit de deux nombres de signes contraires est négatif.

La règle des signes s'applique aussi pour les divisions.

#### **Comment** multiplier deux nombres relatifs ?

- 1. On multiplie leurs distances à zéro.
- 2. On détermine le signe en utilisant la règle des signes.

#### **Exemples** de produits ou quotients

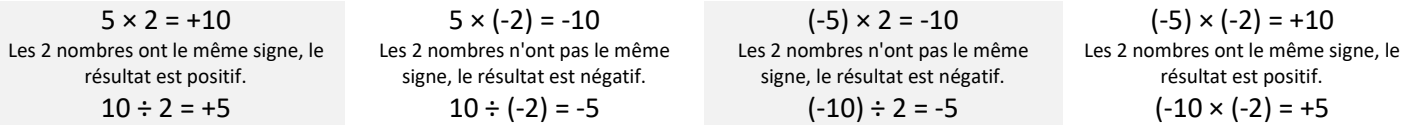

# **Propriété** admise

 Pour déterminer le signe d'une expression numérique dans laquelle n'interviennent que des multiplications et des divisions, il suffit de compter le nombre de facteurs négatifs.

Si ce nombre de facteurs négatifs est pair (0, 2, 4, 6, 8 …), le produit est positif.

Si ce nombre de facteurs négatifs est impair (1, 3, 5, 7, 9…), le produit est négatif.

#### **Exemples**

 $2 \times 5 \times (-4) \times 3 \times (-4) \times (-4) \times 5$  est négatif car il y a un nombre impair (3) de facteurs négatifs.

 $2 \times (-5) \times (-4) \times 3 \times (-4) \times (-4) \times 5$  est positif car il y a un nombre pair (4) de facteurs négatifs.

#### **Remarque**

 Peu importe le nombre de facteurs positifs ou s'il y a plus de facteurs positifs que négatifs ; seul compte le nombre de facteurs négatifs.

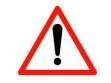

ATTENTION, la propriété précédente ne "marche" que s'il y a des multiplications et des divisions. Il ne faut surtout pas l'utiliser lorsqu'il y a des additions ou des soustractions.

# **Propriété** priorités opératoires admise

Pour calculer une expression numérique, on procède selon l'ordre suivant :

- 1. On calcule l'intérieur des parenthèses. Si des parenthèses sont imbriquées (l'une dans l'autre), on commence par celles qui sont le plus à l'intérieur.
- 2. On effectue les multiplications et divisions (de gauche à droite).
- 3. On termine toujours par les additions et soustractions (de gauche à droite).

#### **Exemple**

 $10 + 5 \times (3 - (3 + 5 \times 7)) = 10 + 5 \times (3 - (3 + 35)) = 10 + 5 \times (3 - (38)) = 10 + 5 \times (-35) = 10 + (-175) = -165$ 

#### **Astuce**

 Dans le cas de parenthèses imbriquées, il peut être utile de mettre en couleur les paires de parenthèses pour repérer les calculs à effectuer.

# FRACTIONS : additions et soustractions

#### **Définitions**

Un nombre en *écriture fractionnaire* s'écrit sous la forme :

$$
\underline{\mathsf{a}} \leftarrow \mathsf{le \ number} \underline{\mathsf{ne \ number}}
$$

$$
\texttt{b} \ \, \leftarrow \texttt{le dénominateur}
$$

On parle de *fraction* lorsque l'on a une écriture fractionnaire qui a un numérateur et un dénominateur entiers. On parle de *fraction décimale* lorsque l'on a une fraction dont le dénominateur est 10, 100, 1000, 10000 ...

# **Propriété** d'égalité de fractions - admise

Deux fractions sont égales, si pour passer de l'une à l'autre, on multiplie (ou on divise) le numérateur et dénominateur de la première par un même nombre non nul afin d'obtenir le numérateur et le dénominateur de la deuxième :

$$
\frac{a \times c}{b \times c} = \frac{a}{b}
$$

#### **Exemples**

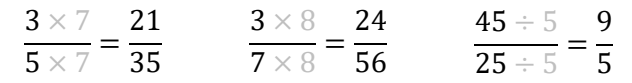

# **Définitions**

*Simplifier* une fraction, c'est écrire une fraction égale à la première telle que la distance à zéro de son numérateur (et de son dénominateur) soit plus petite.

#### **Exemples**

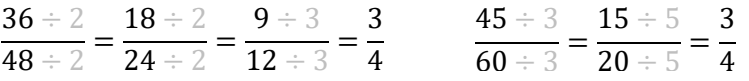

#### **Remarque**

Dans les calculs, il faut toujours simplifier (le plus possible) les résultats obtenus.

# Propriétés admises : Critères de divisibilité

Un nombre entier est divisible par 2 s'il est pair (il se termine par 0, 2, 4, 6 ou 8).

- 186 se divise par 2 car il est pair (il se termine par 6).
- 187 ne se divise pas par 2 car il est impair.

Un nombre entier est divisible par 3 si la somme de ses chiffres est divisible par 3.

- 237 est divisible par 3 car 2+3+7=12 et 12 est divisible par 3.
- 238 n'est pas divisible par 3 car 2+3+8=13 et 13 n'est pas divisible par 3.

Un nombre entier est divisible par 4 si le nombre formé par ses 2 derniers chiffres est divisible par 4.

- 25 292 est divisible par 4 car  $92$  est divisible par 4, car  $92=40+40+12$  et 12 est divisible par 4.
- 45 267 n'est pas divisible par 4 car 67 n'est pas divisible par 67=40+27 et 27 n'est pas divisible par 4.

Un nombre entier est divisible par 5 s'il se termine par 0 ou par 5.

- 185 se divise par 5 car il se termine par 5.
- 190 se divise par 5 car il se termine par 0.
- 187 ne se divise pas par 5.

Un nombre entier est divisible par 6 s'il est divisible par 2 ET par 3, donc s'il est pair ET si la somme de ses chiffres est divisible par 3.

- 894 se divise par 6 car
	- o il se divise par 2 (il est pair),
	- o ET il se divise par 3 car 8+9+4=21 qui se divise par 3.
- 165 ne se divise pas par 6 car
	- o il ne se divise par 2 (il est impair),
	- o même si il se divise par 3 car 1+6+5 = 12 qui se divise par 3.
	- 898 ne se divise pas par 6 car
		- o il se divise par 2 (il est pair),

o mais il ne se divise pas par 3 car 8+9+8=25 qui ne se pas divise par 3.

- 77 ne se pas divise par 6 car
	- o il ne se divise par 2 (il est impair),
	- o il ne se divise par 3 car 7+7=14 qui ne se divise pas par 3.

Un nombre entier est divisible par 9 si la somme de ses chiffres est divisible par 9.

- 567 est divisible par 9 car 5+6+7=18 et 18 est divisible par 9.
- 123 456 789 est divisible par 9 car 1+2+3+4+5+6+7+8+9=45 et 45 est divisible par 9 car 4+5=9 qui est divisible par 9.
- 238 n'est pas divisible par 9 car 2+3+8=13 et 13 n'est pas divisible par 9.

#### **Remarque**

Un nombre divisible par 9 est obligatoirement divisible par 3.

#### **Définition**

 Un nombre est dit premier s'il n'a que 1 et lui-même comme diviseur (un nombre premier a exactement 2 diviseurs).

#### **Exemples**

Le nombre 3 est premier car ses diviseurs sont 1 et 3.

Le nombre 6 n'est pas premier car il se divise par 1, 2, 3 et 6.

Le nombre 1 n'est pas premier car il n'a qu'un seul diviseur.

Astuce pour trouver tous les nombres premiers en partant de 2 : crible d'Ératosthène (c'est un astronome, géographe, philosophe et mathématicien grec : -276 à -194).

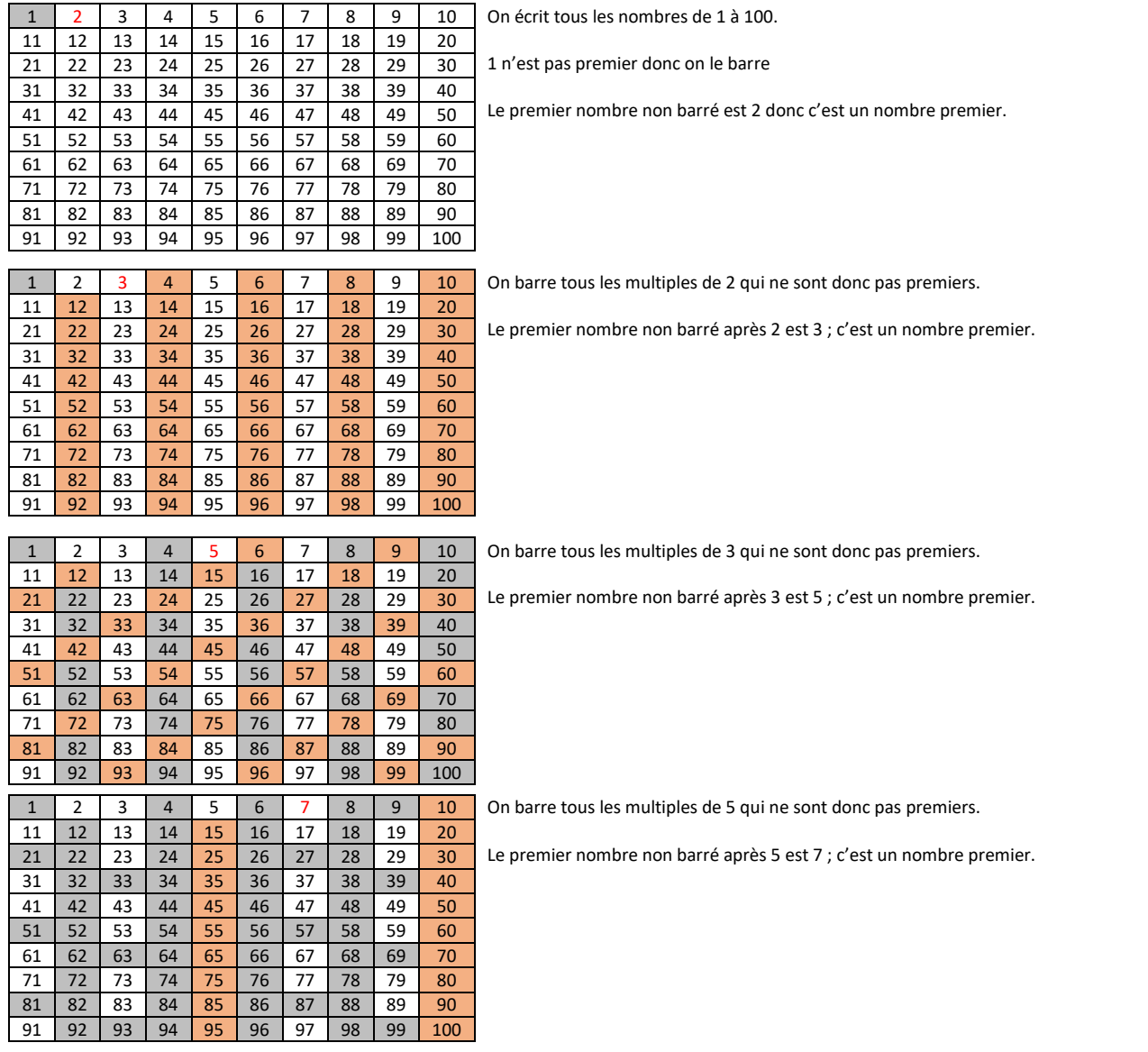

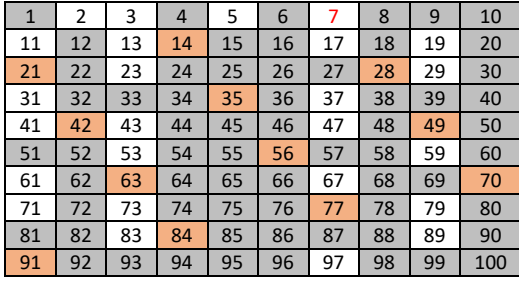

On barre tous les multiples de 7 qui ne sont donc pas premiers.

Le premier nombre non barré après 7 est 11 ; c'est un nombre premier.

On s'arrête ici car 11² = 11×11 > 100. Tous les nombres non barrés sont premiers.

Les nombres premiers jusqu'à 100 sont :  $\bullet 2, 3, 5, 7, 11, 13, 17, 19, 23, 29, 31, 37, 41, 43, 47, 53, 59, 61, 67, 71,$ 73, 79, 83, 89 et 97.

# **Comment** décomposer un nombre en produits de facteurs premiers.

On veut décomposer 450.

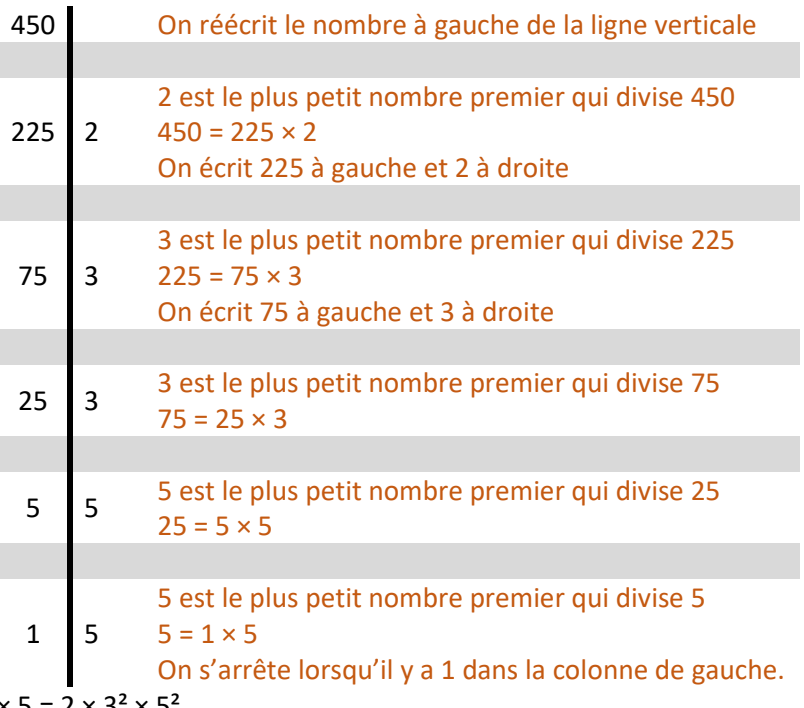

$$
450 = 2 \times 3 \times 3 \times 5 \times 5 = 2 \times 3^2 \times 5^2
$$

**Exemples** de décomposition en facteurs premiers

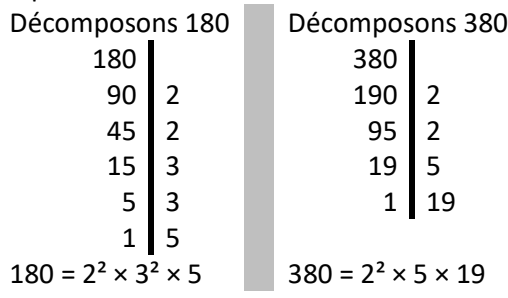

# **Utilisation** de la calculatrice

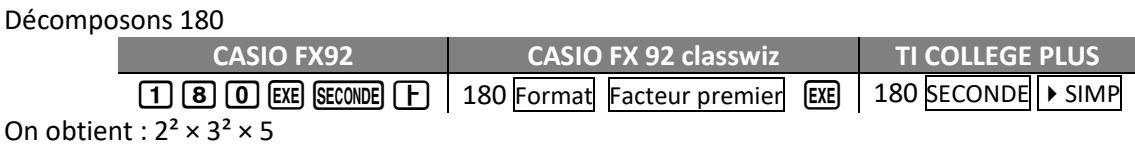

# Trouver le plus petit multiple commun à 34 et 51 : *PPCM(34 ; 51)*

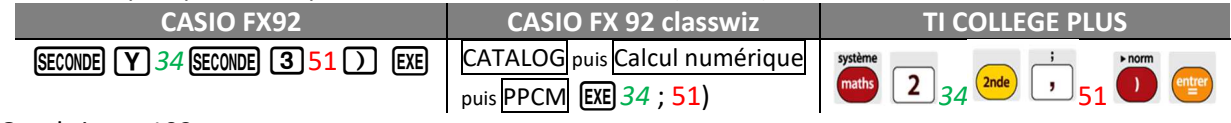

On obtient : 102

**Exemple** de simplification de fraction

Simplifier la fraction 21000 29700

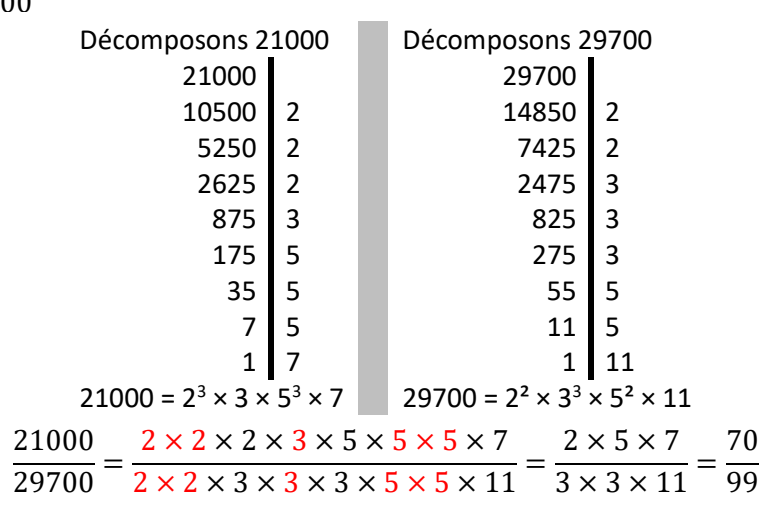

# **Comment** transformer une écriture fractionnaire en fraction ?

 On utilise la règle d'égalité des fractions pour obtenir un numérateur et un dénominateur entiers (on peut multiplier par 10, 100, 1000, 10000, …).

Il peut être nécessaire de simplifier la fraction

#### **Exemples**

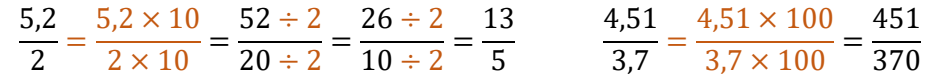

**Propriété** d'addition de fractions de même dénominateur - admise

$$
\frac{a}{d} + \frac{b}{d} = \frac{a+b}{d} \quad \text{et} \quad \frac{a}{d} - \frac{b}{d} = \frac{a-b}{d}
$$

# **Exemples**

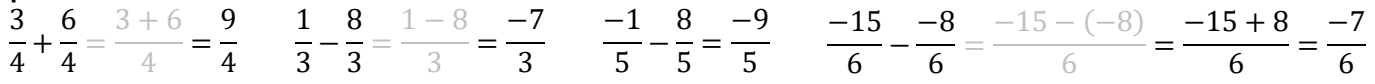

# **Définition**

*Mettre deux fractions au même dénominateur*, c'est se "débrouiller" (en utilisant la propriété d'égalité de fractions) pour que les deux fractions aient le même dénominateur.

#### **Remarque**

Un dénominateur commun peut être le produit des dénominateurs.

# **Comment** additionner deux fractions de dénominateurs différents ?

On se "débrouille" pour les mettre au même dénominateur puis on utilise la propriété d'addition ci-dessus.

#### **Exemples**

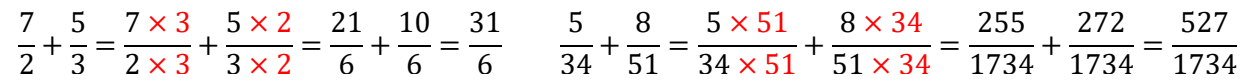

#### **Remarque**

Cette méthode "marche" très bien, mais il faut penser à simplifier les fractions. Ici,  $\frac{527}{1734} = \frac{31}{102}$  $\frac{31}{102}$ .

# **Astuce**

 Pour chercher un dénominateur commun, on cherche un multiple commun aux deux dénominateurs (ici 34 et 51).

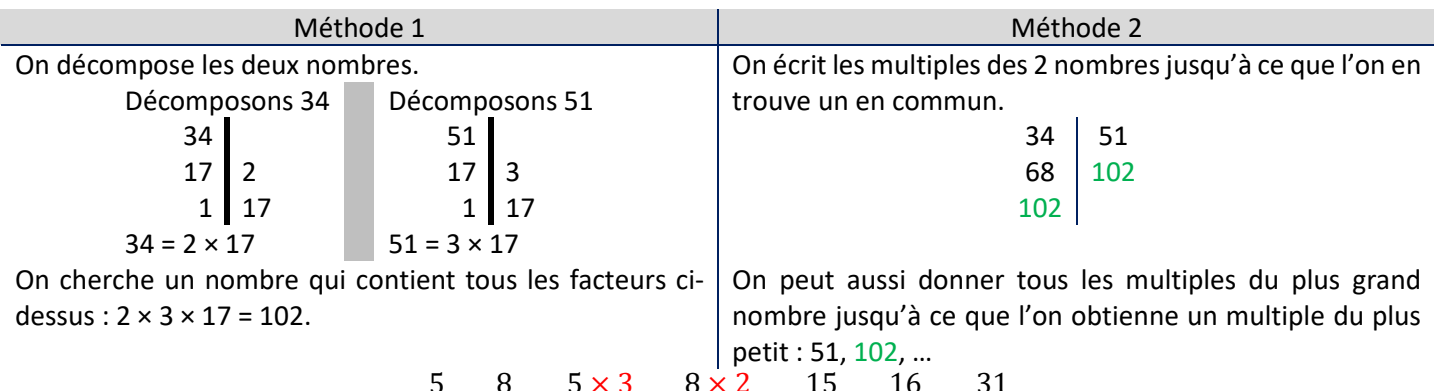

$$
\frac{5}{34} + \frac{8}{51} = \frac{5 \times 3}{34 \times 3} + \frac{8 \times 2}{51 \times 2} = \frac{15}{102} + \frac{16}{102} = \frac{31}{102}
$$

# **Propriété** admise

Prendre une quantité d'une fraction c'est multiplier le nombre par la fraction.

#### **Exemples**

Prendre 
$$
\frac{3}{4}
$$
 de 126 € c'est prendre  $\frac{3}{4} \times 126$  €.  
Rouler  $\frac{2}{5}$  de 800 km c'est router  $\frac{2}{5} \times 800$  km.

#### **Remarque**

Le mot « de » en français se traduit par «  $\times$  » en mathématiques.

#### **Comment** multiplier un nombre par une fraction ?

$$
\frac{a}{b} \times c = (a \div b) \times c
$$
\n
$$
\frac{12}{6} \times 7 = (12 \div 6) \times 7 = 2 \times 7 = 14
$$
\n
$$
\begin{array}{ccc}\n & \text{Méthode 2} \\
 & \frac{a}{b} \times c = (a \times c) \div b \\
 & \frac{2}{3} \times 9 = (2 \times 9) \div 3 = 18 \div 3 = 6\n\end{array}
$$
\n
$$
\begin{array}{ccc}\n & \text{Méthode 3} \\
 & \frac{a}{b} \times c = a \times (c \div b) \\
 & \frac{5}{7} \times 21 = 5 \times (21 \div 7) = 5 \times 3 = 15\n\end{array}
$$

# **Notation**

La fraction  $\frac{p}{40}$ 100 est notée *p* % La fraction  $\frac{15}{15}$ 100 est notée 15 %

# **Exemple** de problème

 *Sébastien achète un pull. Le prix affiché est de 65€, mais il bénéficie d'une remise de 15%. Combien va-t-il payer ?* 

Calculons le montant de la remise

$$
15\% \quad \text{de } 65 \in \frac{15}{100} \quad \text{de } 65
$$
\n
$$
= \frac{15}{100} \times 65 = (15 \times 65) \div 100 = 975 \div 100 = 9,75
$$
\nLa remise est de 9,75 €.

Je calcule le prix réduit.  $65 - 9,75 = 55,25$ Le prix réduit est de 55,25 €.

# FRACTIONS : multiplications et divisions

# **Propriété** du signe des fractions

 Une fraction est une division, donc la règle des signes s'applique pour déterminer le signe d'une fraction (on compte le nombre de termes négatifs).

# **Exemples**

 $-3$  $\frac{1}{4}$ 3  $\frac{-4}{-4}$  = -3  $\frac{1}{4}$  =  $\frac{1}{4}$  $-3$  $\frac{-4}{-4}$  = -0,75 Il y a 1 (ou 3) terme(s) négatif(s), donc le résultat est négatif.

# **Remarque**

Quatre cinquièmes valent

 $-3$  $\frac{1}{-4}$ 3  $\frac{1}{4}$  = +0,75 Il y a 2 termes négatifs, donc le résultat est positif.

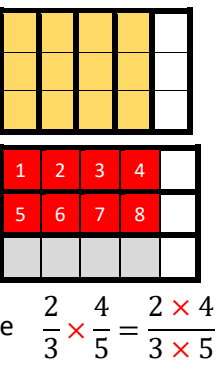

 $\frac{1}{5}$  =

 $\frac{1}{3 \times 5}$  =

 $\boldsymbol{a}$  $\frac{a}{b} \times \frac{b}{a}$  $\frac{a}{a}$  = ab  $\frac{1}{ab} = 1$ 

8 15

Deux tiers de quatre cinquièmes valent huit quinzièmes

Deux tiers de quatre cinquièmes s'écrit  $\frac{2}{5}$ 

et on voit que <sup>2</sup>

 $\frac{2}{3} \times \frac{4}{5}$ 5

**Propriété** de multiplication de fractions - admise

Pour multiplier deux fractions, il suffit de multiplier les numérateurs entre eux et les dénominateurs entre eux.

$$
\frac{a}{b} \times \frac{c}{d} = \frac{a \times c}{b \times d}
$$

# **Astuce**

Pour déterminer le signe, on utilise la règle des signes.

# **Exemples**

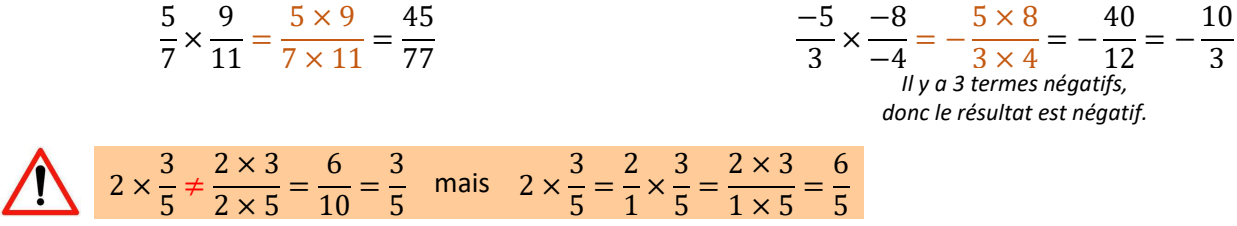

# **Définition**

L'inverse d'un nombre a non nul est le nombre qui multiplié par a vaut 1. L'inverse de a est noté :  $a^{-1}$ .

# **Propriété**

L'inverse du nombre *a* vaut 1  $\boldsymbol{a}$ . L'inverse de la fraction  $\frac{a}{b}$  $\boldsymbol{b}$ vaut <u>b</u>  $\boldsymbol{a}$ .

# **Démonstrations**

$$
a \times \frac{1}{a} = \frac{a}{a} = 1
$$

**Exemples** 

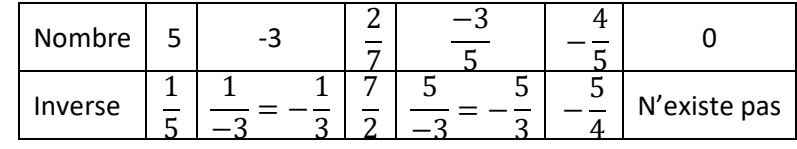

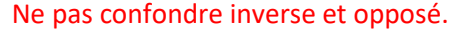

L'opposé de 2 est -2

L'inverse de 2 est 2

# **Définition**

Diviser c'est multiplier par l'inverse.

# **Exemples**

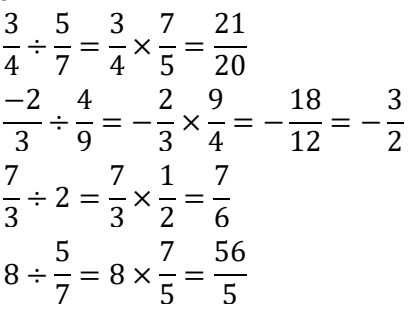

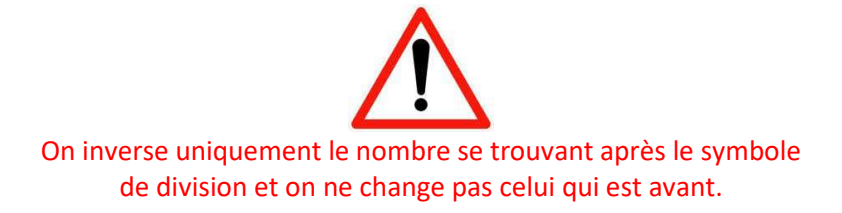

# **Remarques**

 est une notation de 3 ÷ 5 et vaut 0,6

Il n'est pas possible de donner une valeur décimale exacte pour toutes les fractions, par exemple : $\frac{1}{3}{\approx}0{,}33$ 

Attention à la position du signe d'égalité lorsqu'il y a des fractions à "étages".  $= 2 \div$   $\frac{3}{4} = 2 \times \frac{4}{3}$  $\frac{1}{3}$  =  $\frac{1}{3}$   $\approx$  2,67  $\frac{3}{4}$  =  $\frac{1}{3} \div 4 =$   $\frac{2}{3} \times \frac{1}{4}$  $\frac{1}{4}$  =  $\frac{1}{12} \approx 0.17$   $\frac{4}{1}$   $=$   $\frac{1}{3}$  ÷  $\frac{1}{5}$  =  $\frac{2}{3} \times \frac{5}{4}$  $\frac{1}{4}$  =  $\frac{1}{12}$  

**Exemple** de calcul « complexe »

$$
\frac{\frac{1}{2} + \frac{3}{4}}{\frac{1}{2} - \frac{3}{4}} = \left(\frac{1}{2} + \frac{3}{4}\right) \div \left(\frac{1}{2} - \frac{3}{4}\right) = \left(\frac{2}{4} + \frac{3}{4}\right) \div \left(\frac{2}{4} - \frac{3}{4}\right) = \frac{5}{4} \div \frac{-1}{4} = \frac{5}{4} \times \frac{4}{-1} = \frac{20}{-4} = -5
$$

# **PUISSANCES**

La première mention, de carrés ou de cubes, remonte à l'époque babylonienne, au 23<sup>ème</sup> siècle avant J C.  $\sqrt{2}\approx1+\frac{24}{60}+\frac{51}{60^2}+\frac{10}{60^3}$ Le terme exposant est dû au mathématicien allemand Stifel (1487 – 1567) qui généralisent la notation aux exposants négatifs. L'auteur de l'*Arithmética intégra* était un moine, disciple du Luther, qui calcula la fin du monde pour le 18 octobre 1533 …

La notation scientifique est inventée par René Descartes (vers 1637) dans *La géométrie*. Il y invente aussi le symbole √ . *5 2 se lit exposant 2 et 52 se lit 5 indice 2* 

# **Définition**

Le nombre noté a<sup>n</sup> qui se lit « a exposant n » est le produit de n facteurs tous égaux à a.

# $a^n = a \times a \times a \times ... \times a$

# n facteurs

#### **Exemples**

 $2^5 = 2 \times 2 \times 2 \times 2 \times 2 = 32$  3  $(-2)^3 = (-2) \times (-2) \times (-2) = -8$ 

# **Remarques**

a<sup>2</sup> se lit "a exposant 2" ou "a au carré"

a<sup>3</sup> se lit "a exposant 3" ou "a au cube"

# **Astuce**

 *La règle des signes s'applique pour le calcul des puissances.* 

Le signe de *a*<sup>n</sup> est positif si :

• *a* est positif

• ou *a* est négatif et n est pair (0, 2, 4, 6, 8, 10 …).

Le signe de *a*<sup>n</sup> est négatif si : *a* est négatif et n est impair (1, 3, 5, 7, 9, 11 ...).

# **Exemples**

4<sup>5</sup> est positif

(-4)<sup>5</sup> est négatif car il y a **5** facteurs négatifs.

(-10)<sup>8</sup> est positif car il y a **8** facteurs négatifs.

# **Propriété** de priorité opératoire - admise

Pour calculer une expression numérique, on procède selon l'ordre suivant :

- 1. On calcule l'intérieur des parenthèses. Si des parenthèses sont imbriquées (l'une dans l'autre), on commence par celles qui sont le plus à l'intérieur.
- 2. On calcule les puissances.
- 3. On effectue les multiplications et divisions.
- 4. On termine toujours par les additions et soustractions.

# **Exemple**

 $4 \times 5^2 \times (5 - 4 \times 3)$  $= 4 \times 5^2 \times (5 - 12)$  $= 4 \times 5^2 \times (-7)$  $= 4 \times 25 \times (-7)$  $= 100 \times (-7)$  $= -700$ 

> Attention à la position du signe "-" dans le calcul des puissances  $(-2)^4 = 16$  car  $(-2)^4 = (-2) \times (-2) \times (-2) \times (-2) = +16$  $-2^4$  =  $-16$  car  $-2^4$  =  $-2 \times 2 \times 2 \times 2 = -16$  $2^4$  = 2 × 2 × 2 × 2 = 16

*La puissance est prioritaire sur le signe "-" qui correspond à une soustraction. On calcule d'abord la puissance.* 

# **Propriété 1** - admise

S'il y a le même nombre en bas, on additionne les puissances

# **Exemples**

 $2^3 \times 2^7 = 2^{3+7} = 2^{10}$   $3^4 \times 3^7 = 3^{4+7} = 3^{11}$   $(-2)^3 \times (-2)^7 = (-2)^{3+7} = (-2)^{10}$ 

**"Justification"** 

 $2^3 \times 2^7 = 2 \times 2 \times 2 \times 2 \times 2 \times 2 \times 2 \times 2 \times 2 \times 2 = 2^{3+7} = 2^{10}$ 

 $x^a \times x^b = x$ 

#### Attention à la consigne car on peut attendre deux résultats différents.

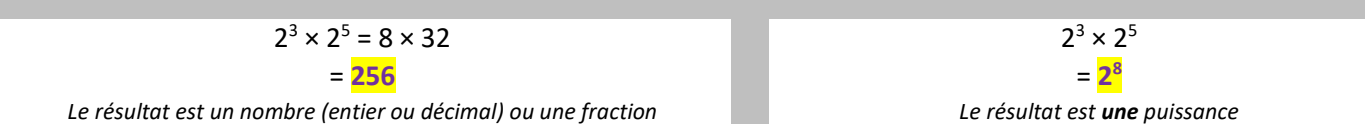

#### **Propriété 2** - admise

$$
x^a \times y^a = (x \times y)^a
$$

S'il y a le même nombre en haut, on multiplie les nombres du « bas »

**Exemples** 

$$
2^3 \times 5^3 = (2 \times 5)^3 = 10^3
$$
  $3^5 \times 7^5 = (3 \times 7)^5 = 21^5$ 

**"Justification"** 

$$
\begin{array}{ccc}\n2^3 & = & 2 & \times & 2 & \times & 2 \\
\times5^3 & = & \times5 & \times5 & \times5 \\
\times & \downarrow & & \downarrow & & \downarrow \\
\times & 10 & \times & 10 & \times & 10 \\
\times & 10^3 & & & & \n\end{array}
$$

**Propriété 3** - admise

$$
(x^a)^b=x^{a\times b}
$$

Si les puissances sont imbriquées, on multiplie les exposants.

#### **Exemples**

 $(2^3)^4 = 2^{3 \times 4} = 2^{12}$   $((-3)^2)^4 = (-3)^{2 \times 4} = (-3)^8$ 

**"Justification"** 

7/ 0 8 4 /<sup>0</sup> - / <sup>0</sup> - / <sup>0</sup> - / <sup>0</sup> / - / - / - / - / - / - / - / - / - / - / - / / 2/

**Remarque** 

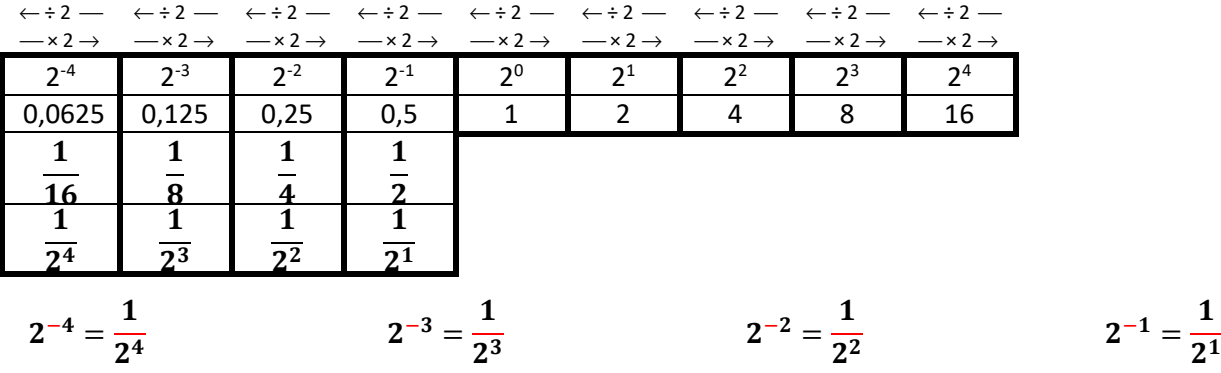

**Propriété 4** - admise

Si  $x \neq 0$  alors  $x^0 = 1$ 

#### **Exemples**

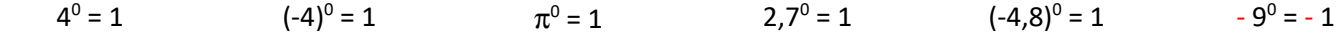

#### **Propriété 5**

$$
x^{-n} =
$$

2  $\mathbf{x}^n$ 

L'exposant négatif devient « 1 sur … » ou l'inverse.

#### **Exemples**

$$
2^{-3} = \frac{1}{2^3} = \frac{1}{8} \qquad 5^{-3} = \frac{1}{5^3} = \frac{1}{125} \qquad (-2)^{-5} = \frac{1}{(-2)^5} = \frac{1}{-32} = -\frac{1}{32}
$$

**Démonstration** 

 $n + (-n) = 0$  $x^{n + (-n)} = x^0$  $x^{n}$   $\times$   $x^{(-n)}$  = 1  $x^n$  et  $x^n$  sont inverses l'un de l'autre  $x^{-n} = \frac{1}{x^n}$  $\frac{x^n}{x^n}$ 

**Propriété 6** - admise

$$
\frac{x^a}{x^b} = x^{a-b}
$$

Lorsqu'on divise des puissances du même nombre, on soustrait les exposants.

**Exemples** 

$$
\frac{5^{12}}{5^8} = 5^{12-8} = 5^4 \qquad \frac{5^{15}}{5^{18}} = 5^{15-18} = 5^{-3} = \frac{1}{5^3} \qquad \frac{5^7}{5^{-8}} = 5^{7-(-8)} = 5^{15}
$$

**Propriété 7** - admise

 $\overline{\phantom{a}}$  $\boldsymbol{\mathcal{X}}$  $\frac{1}{y}$  $\boldsymbol{a}$  $=$  $x^a$  $y^{\boldsymbol{a}}$ 

L'exposant se distribue sur le numérateur et sur le dénominateur

**Exemples** 

$$
\left(\frac{2}{3}\right)^4 = \frac{2^4}{3^4} = \frac{16}{81} \qquad \left(-\frac{5}{4}\right)^3 = -\frac{5^3}{4^3} = -\frac{125}{64} \qquad \left(-\frac{2}{5}\right)^4 = \frac{2^4}{5^4} = \frac{16}{625}
$$

**Propriété** - admise

Soit n un entier positif. 10<sup>n</sup> s'écrit avec un "1" suivi de n "0". 10-n s'écrit "0,0…01" avec n "0" au total en comptant celui avant la virgule.

**Exemples** 

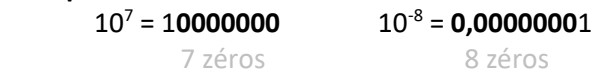

#### **Définition**

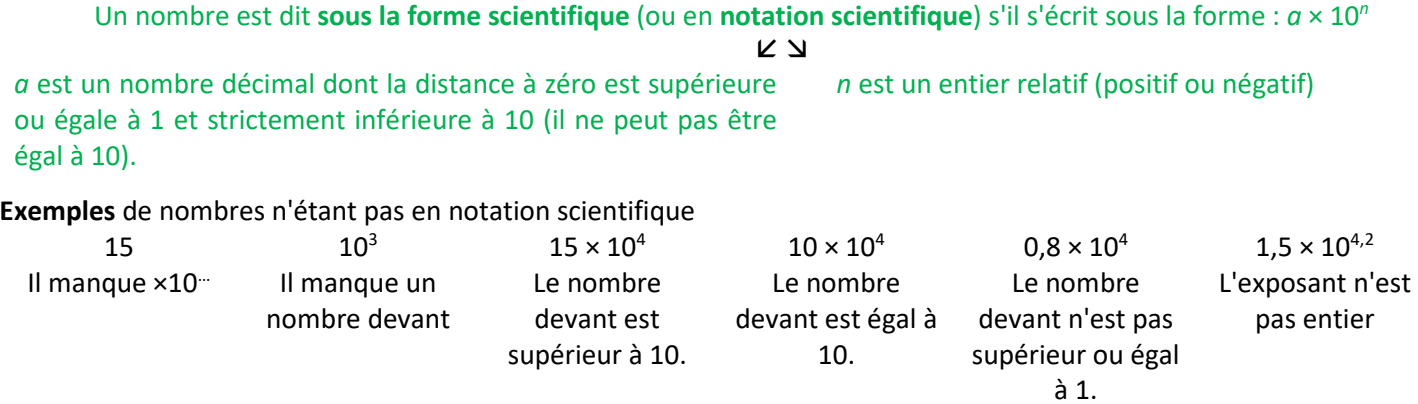

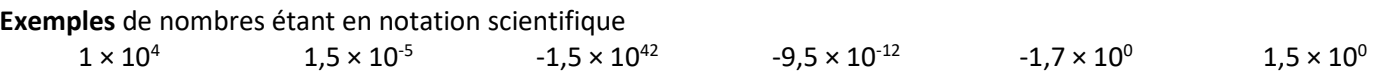

**Rappels** 

Si n est positif, multiplier par 10<sup>n</sup> c'est décaler la virgule de *n* rangs vers la droite. Si n est positif, multiplier par 10<sup>-n</sup> c'est décaler la virgule de *n* rangs vers la gauche.

**Exemples** de passage de la notation scientifique à la notation décimale.  $4.52 \times 10^{4} = 45200$   $-6 \times 10^{4} = -60000$   $4.52 \times 10^{4} = 0.000452$ 

E**xemples** de passage de la notation décimale à la notation scientifique.  $123,45 = 1,2345 \times 10^{2}$ *10<sup>2</sup>= 100* 

> $0,012345 = 1,2345 \times 10^{-2}$ *10-2 = 0,01*

 $123,45 \times 10^5 = 1,2345 \times 10^2 \times 10^5 = 1,2345 \times 10^7$ 

#### **Remarque**

 Pour faire un calcul avec des nombres en notation scientifique (où apparaissent uniquement des quotients ou produits), on commence par regrouper les nombres décimaux et les puissances de 10.

# **Exemples**

 $12 \times 10^4 \times 55 \times 10^8 = 12 \times 55 \times 10^4 \times 10^8 = 660 \times 10^{12} = 6,6 \times 10^{12} = 6,6 \times 10^{14}$ 

 $25 \times 10^{-14} \times (-400) \times 10^8 = 25 \times (-400) \times 10^{-14} \times 10^8 = -10000 \times 10^{-6} = -1 \times 10^4 \times 10^{-6} = -1 \times 10^{-2}$ 

 $0,0055 \times 10^7 \times 2 \times 10^8 = 0,0055 \times 2 \times 10^7 \times 10^8 = 0,011 \times 10^{15} = 1,1 \times 10^{15} = 1,1 \times 10^{13}$ 

$$
\frac{45 \times 10^{23} \times 24 \times 10^{-4}}{18 \times 10^{5}} = \frac{45 \times 24}{18} \times \frac{10^{23} \times 10^{-4}}{10^{5}} = \frac{1080}{18} \times \frac{10^{19}}{10^{5}} = 60 \times 10^{14} = 6 \times 10^{1} \times 10^{14} = 6 \times 10^{15}
$$

#### **Utilisation de la calculatrice**

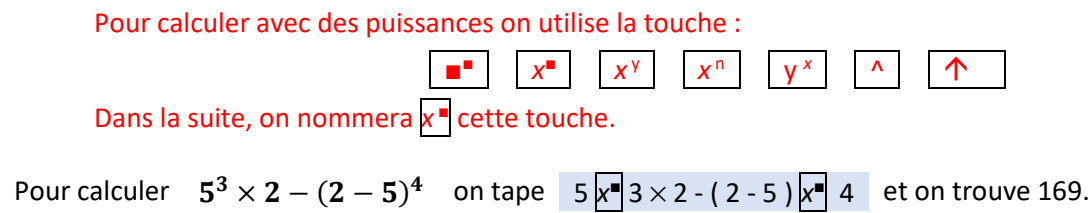

Pour calculer avec des puissances on utilise la touche :

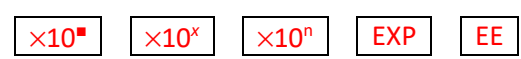

Dans la suite, on nommera ×10<sup>■</sup> cette touche. Elle remplace l'appui sur les touches ×10 ×

Pour calculer  $12 \times 10^4 \times 55 \times 10^8$  on tape  $\Big| 12 \times 10^2 4 \times 55 \times 10^8 8 \Big|$  et on trouve  $6.6 \times 10^{14}$ .

# SYMETRIES axiales et centrales, TRANSLATIONS et ROTATIONS

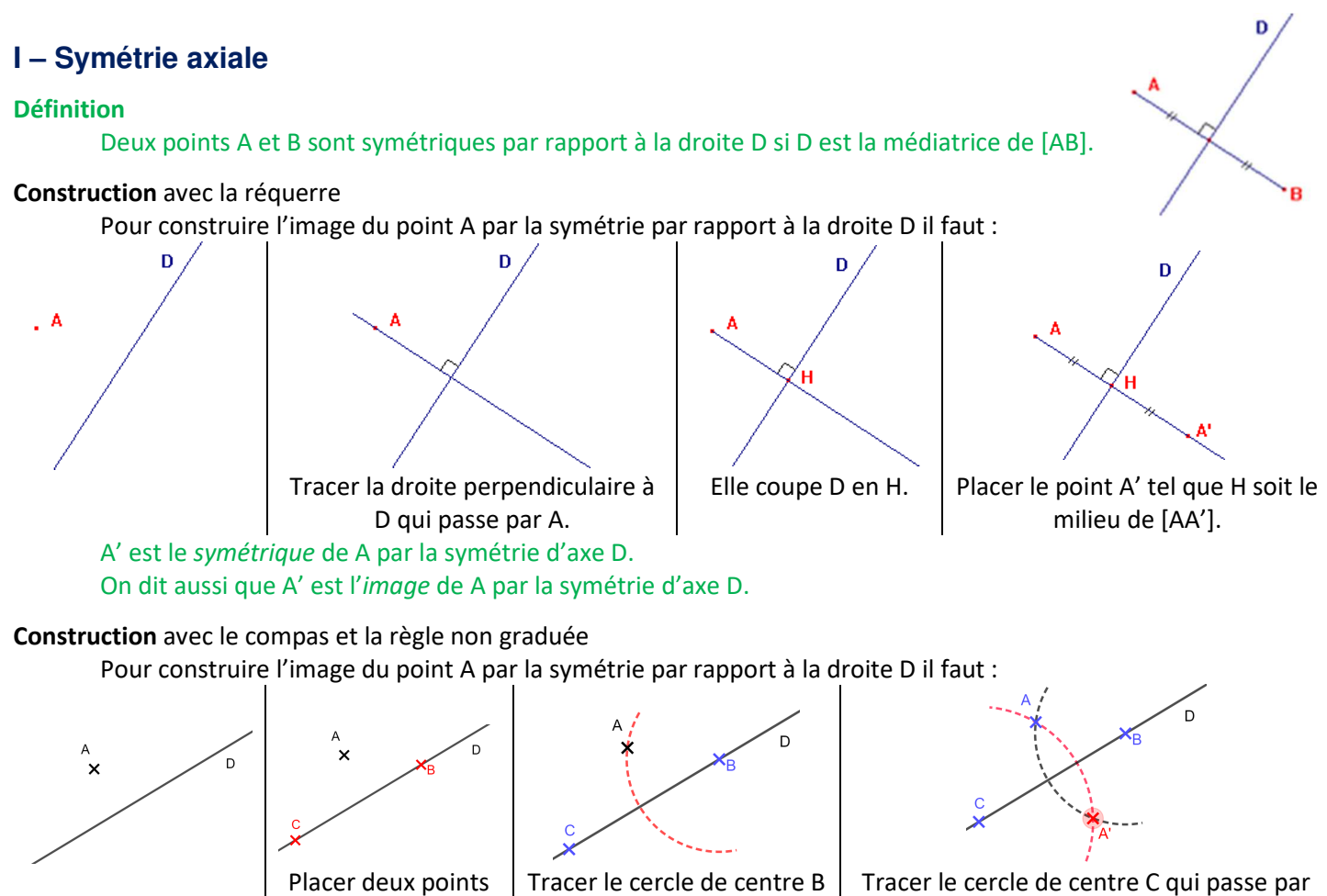

B ; il coupe le cercle précédent en A'.

# **Propriété** admise

La symétrie axiale conserve les angles, les distances, les surfaces, les formes …

# **Remarque**

 Pour construire l'image d'une figure complexe, on commence par construire l'image de quelques points remarquables de la figure, puis on la complète en utilisant la propriété ci-dessus.

qui passe par A.

Pour construire la figure ci-contre, j'ai :

- 1. Tracer l'image A' de A
- 2. Tracer l'image B' de B
- 3. Construis le carré A'B'C'D'.
- 4. Tracer la diagonale [A'C']
- 5. Placer son milieu O'.
- 6. Tracer le segment [B'O'].
- 7. Placer le point M' au milieu de [A'B'].
- 8. Tracer le demi-cercle de diamètre [A'B'] à l'extérieur du carré.

(B et C) sur D.

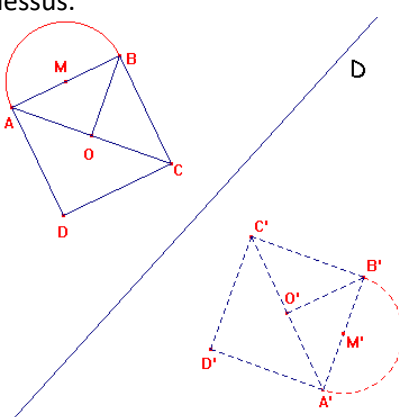

Image par la symétrie d'axe D.

# **Pour mémoire**

La symétrie axiale « correspond » à un miroir.

# **Caractériser**

 Pour caractériser une symétrie axiale, il faut donner son axe. Pour retrouver son axe, il suffit de connaître un point et son image. L'axe de symétrie est la médiatrice du segment formé par ces 2 points.

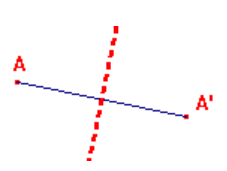

# **II – Symétrie centrale**

A

#### **Définition**

Deux points A et B sont symétriques par rapport au point O si O est le milieu de [AB].

# **Construction**

Pour construire l'image du point A par la symétrie par rapport au point O il faut :

 $\bf{0}$ 

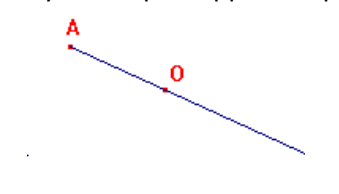

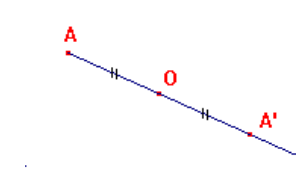

Tracer la demi-droite [AO). Placer le point A' sur [AO) tel que O soit le milieu de [AA'].

A' est le *symétrique* de A par la symétrie de centre O. On dit aussi que A' est l'*image* de A par la symétrie de centre O.

#### **Propriété** admise

La symétrie centrale conserve les angles, les distances, les surfaces, les formes …

#### **Remarque**

 Pour construire l'image d'une figure complexe, on commence par construire l'image de quelques points remarquables de la figure, puis on la complète en utilisant la propriété ci-dessus.

Pour construire la figure ci-contre, j'ai :

- 1. Tracer l'image A' de A
- 2. Tracer l'image B' de B
- 3. Construis le carré A'B'C'D'.
- 4. Tracer la diagonale [A'C']
- 5. Placer son milieu O'.
- 6. Tracer le segment [B'O'].
- 7. Placer le point M' au milieu de [A'B'].
- 8. Tracer le demi-cercle de diamètre [A'B'] à l'extérieur du

#### **Pour mémoire**

La symétrie centrale « correspond » à un demi-tour autour du centre de symétrie.

#### **Caractériser**

Pour caractériser une symétrie centrale, il faut donner son centre.

 Pour retrouver son centre, il suffit de connaître un point et son image. Le centre de symétrie est le milieu du segment formé par ces 2 points.

# **III – Translation**

#### **Définition**

ABCD est un *parallélogramme* si ces diagonales [AC] et [BD] se coupent en leur milieu.

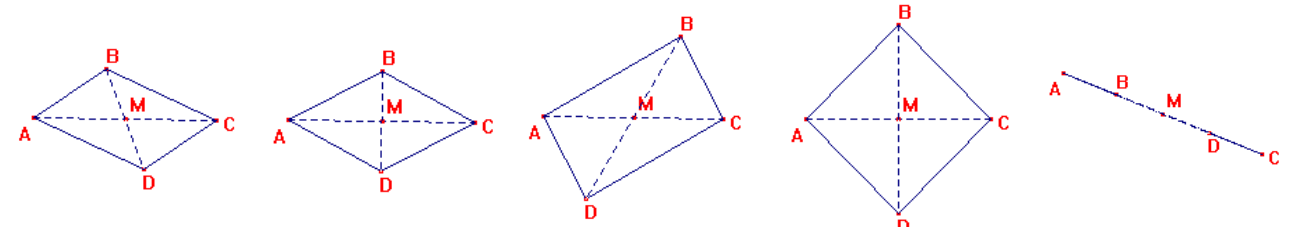

Dans tous les cas ci-dessus, ABCD est un parallélogramme car M est le milieu des diagonales [AC] et [BD].

#### **Définition**

 On dit que l'image du point D est le point C par la *translation* qui envoie A sur B si ABCD est un parallélogramme.

n

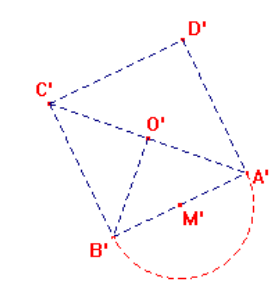

carré. Image par la symétrie de centre I.

 $\Omega$ 

# **Construction**

 Pour construire l'image du point C dans la translation qui envoie A sur B il faut construire le parallélogramme ABC'C.

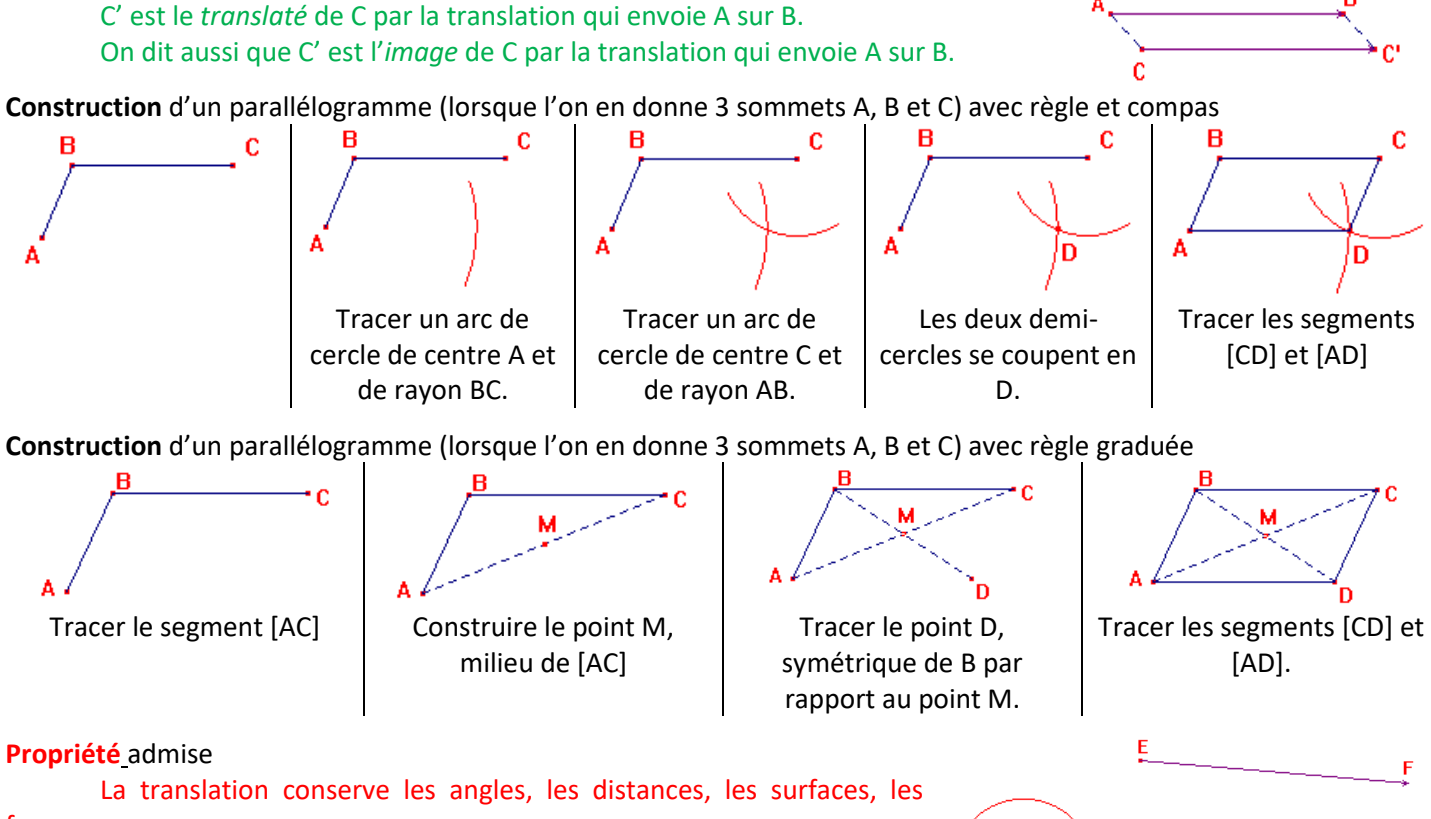

# formes …

# **Remarque**

 Pour construire l'image d'une figure complexe, on commence par construire l'image de quelques points remarquables de la figure, puis on la complète en utilisant la propriété ci-dessus.

# **Pour mémoire**

La translation « correspond » à un glissement sans tourner.

# **Caractériser**

 Pour caractériser une translation, il faut donner un point et son image ou le vecteur dont les extrémités sont ces points.

 Dans l'exemple, on peut parler de la translation qui envoie A sur B ou de la translation associée au vecteur  $\overline{AB}$ . On peut aussi parler de la translation qui envoie C sur C' ou de la translation associée au vecteur  $\overline{CC}'$ .

# **IV – Rotations**

### **Définition**

Un angle est dit :

- positif s'il tourne dans le sens trigonométrique (l'inverse de la montre)
- négatif s'il tourne dans le sens chronométrique (la montre).

#### **Remarque**

 Pour définir une rotation, il faut donner un angle. Pour définir le sens de rotation, on donne un signe à l'angle. Si l'on dit rotation d'angle –50°, il faut comprendre qu'il faut tourner dans le sens chronométrique (montre).

 Si l'on dit rotation d'angle +50° (ou 50°), il faut comprendre qu'il faut tourner dans le sens trigonométrique (inverse de la montre).

#### **Définition**

Le point A' est l'image du point A par la rotation de centre O et d'angle  $\alpha$  si :

- $\bullet$  OA = OA'
- $\widehat{AOA'} = \alpha$

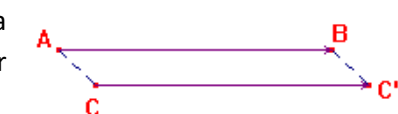

Image par la translation qui envoie E sur F.

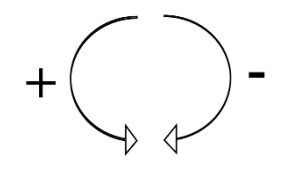

# **Construction** avec le rapporteur et le compas

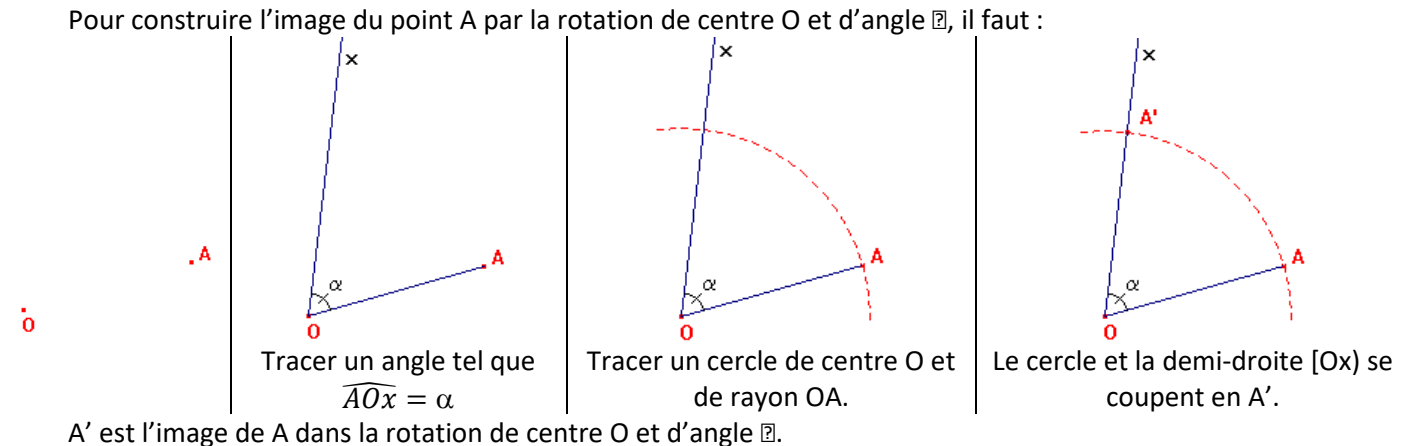

M

D

 $\mathbf 0$ 

**Propriété** admise

 La rotation conserve les angles, les distances, les surfaces, les formes …

#### **Remarque**

 Pour construire l'image d'une figure complexe, on commence par construire l'image de quelques points remarquables de la figure, puis on la complète en utilisant la propriété ci-dessus.

#### **Pour mémoire**

Pour une rotation, on tourne autour d'un point

#### **Caractériser**

Pour caractériser une rotation, il faut trouver son centre et son angle.

 Pour retrouver le centre O, on trace la médiatrice de deux segments formés par deux points et leurs images (médiatrices de [AA'] et [BB']). Le point d'intersection de ces médiatrices est le centre de rotation O.

 Si les segments [AA'] et [BB'] sont à supports parallèles, les médiatrices ne seront pas concourantes. Il faut choisir un autre segment [CC'] tel que (AA') et (CC') ne soient pas parallèles.

L'angle de la rotation est l'angle  $\widehat{A}\widehat{O}A'$  ou  $\widehat{B}\widehat{OB}'$ .

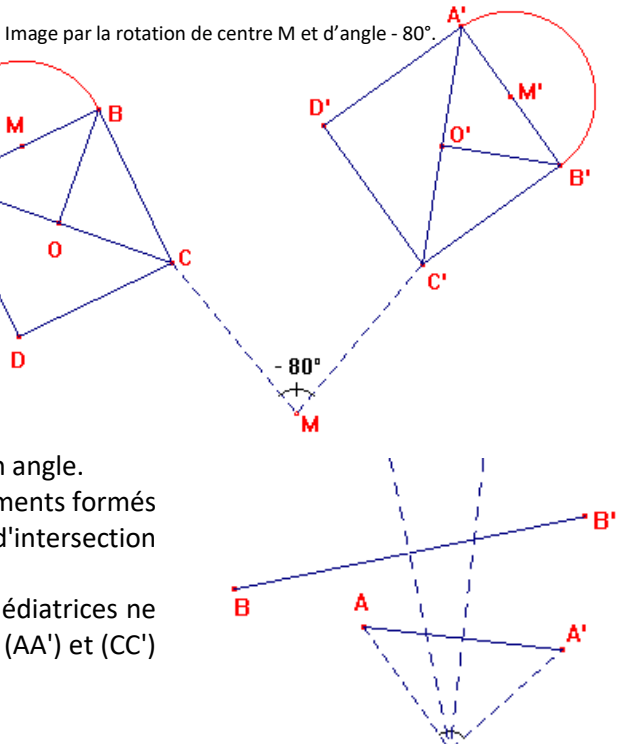

# EQUATIONS du premier degré à une inconnue – DEVELOPPER

# **I – Développer**

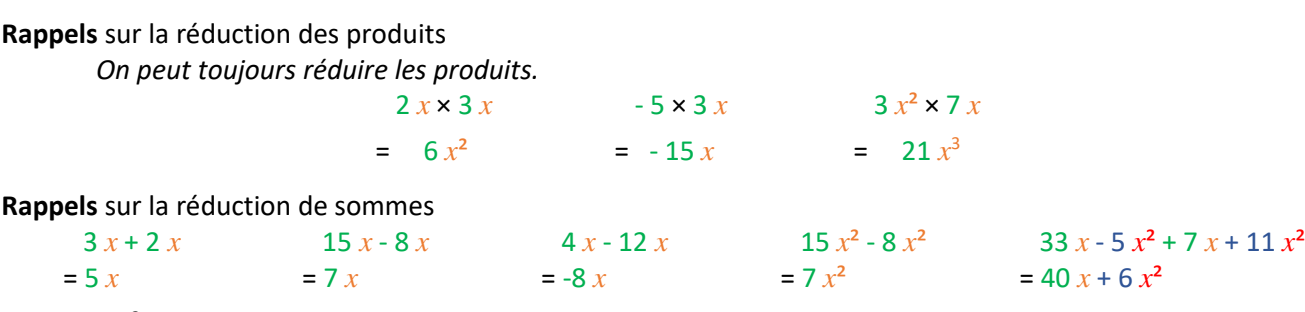

5 *x*² + 3 *x* ne peut pas se réduire

#### **Remarque**

Dans tous les exercices, il faudra réduire les expressions (*même si cela n'est pas indiqué dans l'énoncé*).

**Remarque** calcul de  $5 \times (x + 3)$ 

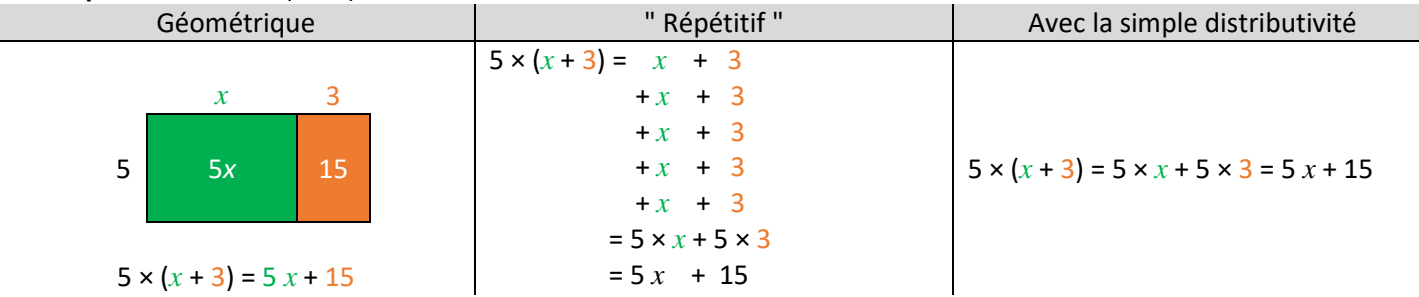

**Rappel** simple distributivité - admise

 $k \times (a + b) = k \times a + k \times b$ 

#### **Exemples**

$$
(5 \times (2x + 7)) = 10x + 35
$$
  $(8 \times (x-3)) = 8x - 24$ 

$$
-6 \times (x + 7) = -6 \times -42 \qquad -4 \times (x - 7) = -4 \times +28
$$

**Remarque** gestion du signe « - »

$$
(x-2)(2x+7) = -2x-7
$$

**Exemples** complexes

 $3(x+5)+7(x+4) = 3x+15+7x+28 = 10x+43$   $5(x+7)+8(x-3) = 5x+35+8x-24 = 13x+11$ 

$$
-3x + 7 = 3x - 7
$$
 
$$
-(-6x - 7) = +6x + 7
$$

6 (*x* - 4) - 9 (*x* + 2) = 6*x* - 24 - 9*x* - 18 = -3*x* - 42 6 (*x* - 7) + 9*x* (3*x* - 2) = 6*x* - 42 + 27*x*<sup>2</sup> - 18*x* = 27*x*<sup>2</sup> - 12*x* - 42

# **II – Equations**

# **Rappel**

Une équation

 $5x + 5 = 3x - 17$  Membre de Membre de gauche droite

# **Remarque**

 Lorsque l'on a une équation, le signe d'égalité ne signifie pas que les deux membres sont identiques et sont deux écritures différentes d'une même expression algébrique.

 Le signe d'égalité signifie que pour certaines valeurs numériques données aux inconnues, les deux membres seront égaux.

# **Définition**

 On dit qu'un nombre est une solution d'une équation l'égalité entre les deux membres est vraie lorsqu'on remplace l'inconnue par ce nombre.

# **Exemples**

Pour l'équation  $5x + 5 = 3x - 17$ , tester si 2 et -11 sont des solutions.

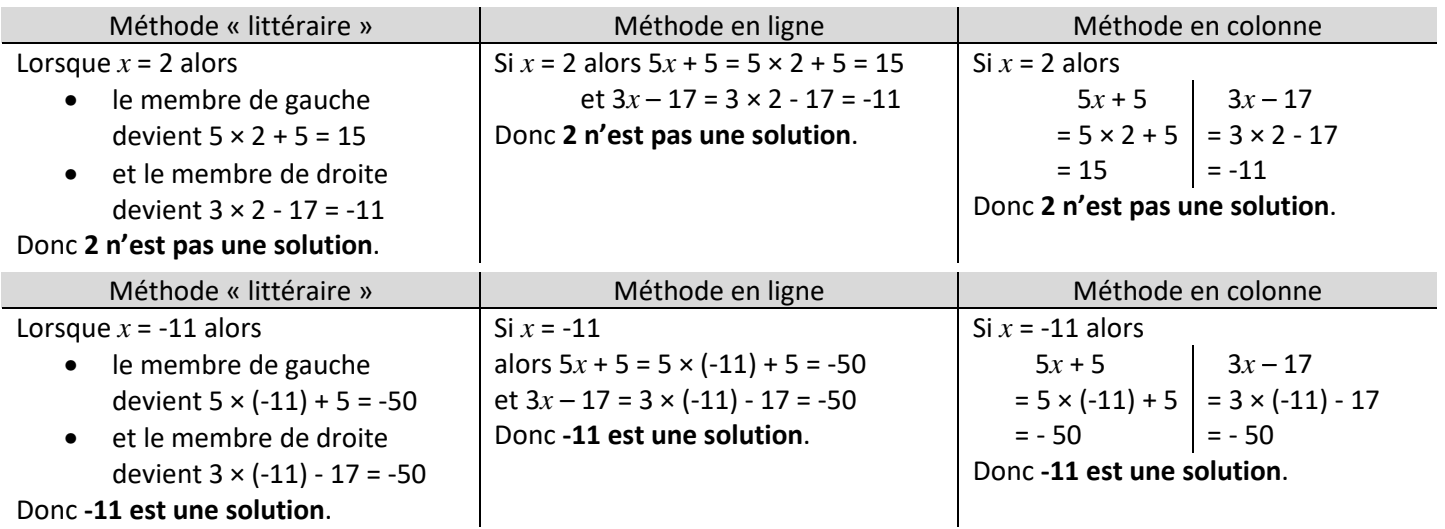

# **Définition**

Résoudre une équation c'est trouver toutes les solutions.

#### **Exemples**

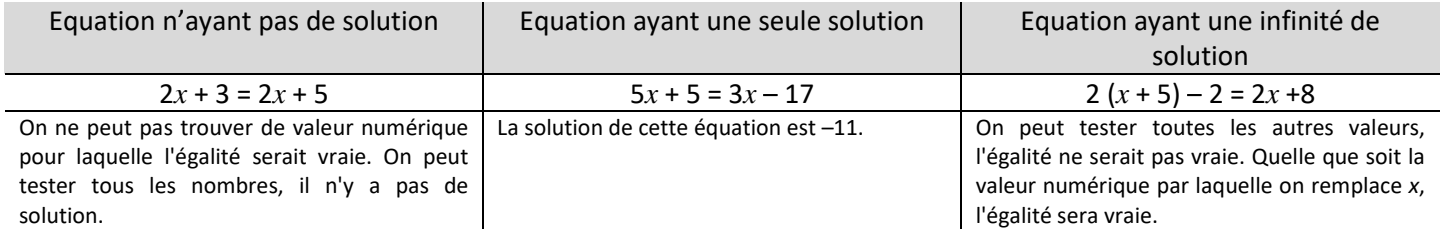

# **Remarque**

Dans les exercices de collège, (presque toutes) les équations auront une solution unique.

# **Propriété** - admise

On ne change pas les solutions d'une équation si :

- 1. On additionne (ou soustrait), une même expression aux deux membres de l'équation.
- 2. On multiplie (ou divise) les deux membres de l'équation par une même expression NON NULLE.

# **Exemple** de résolution d'une équation

Résoudre l'équation 2 (*x* + 5) = 6*x* + 7.

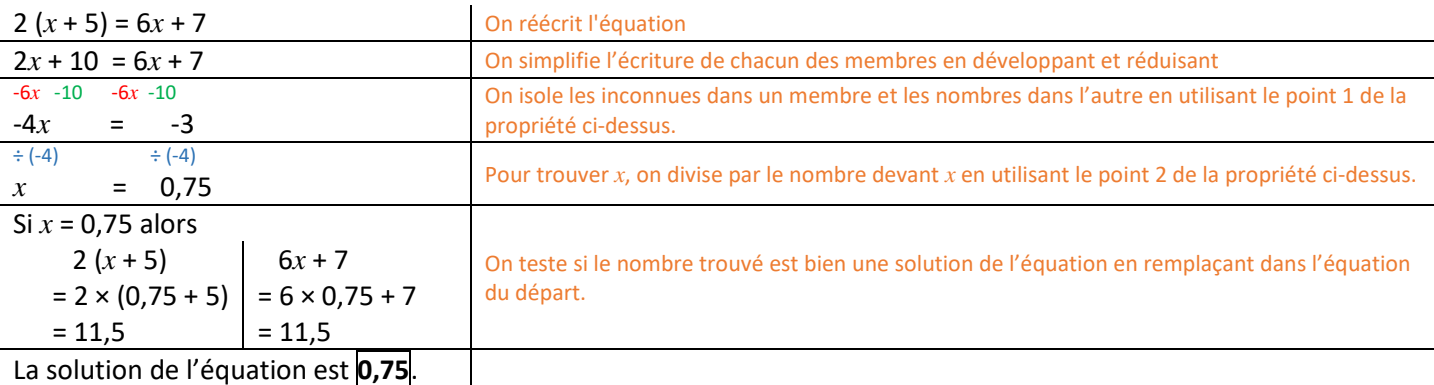

On conclue par une phrase.

# On peut aussi noter : **S = {0,75}**

 *En contrôle, il faut écrire tout ce qui est en noir ci-dessus.* 

# **III – Problèmes**

#### **Exemple** 1

 *Dans la cour de la ferme, il n'y a que des poules et des lapins. J'ai compté 174 têtes et 400 pattes. Combien y a-t-il d'animaux de chaque sorte ?* 

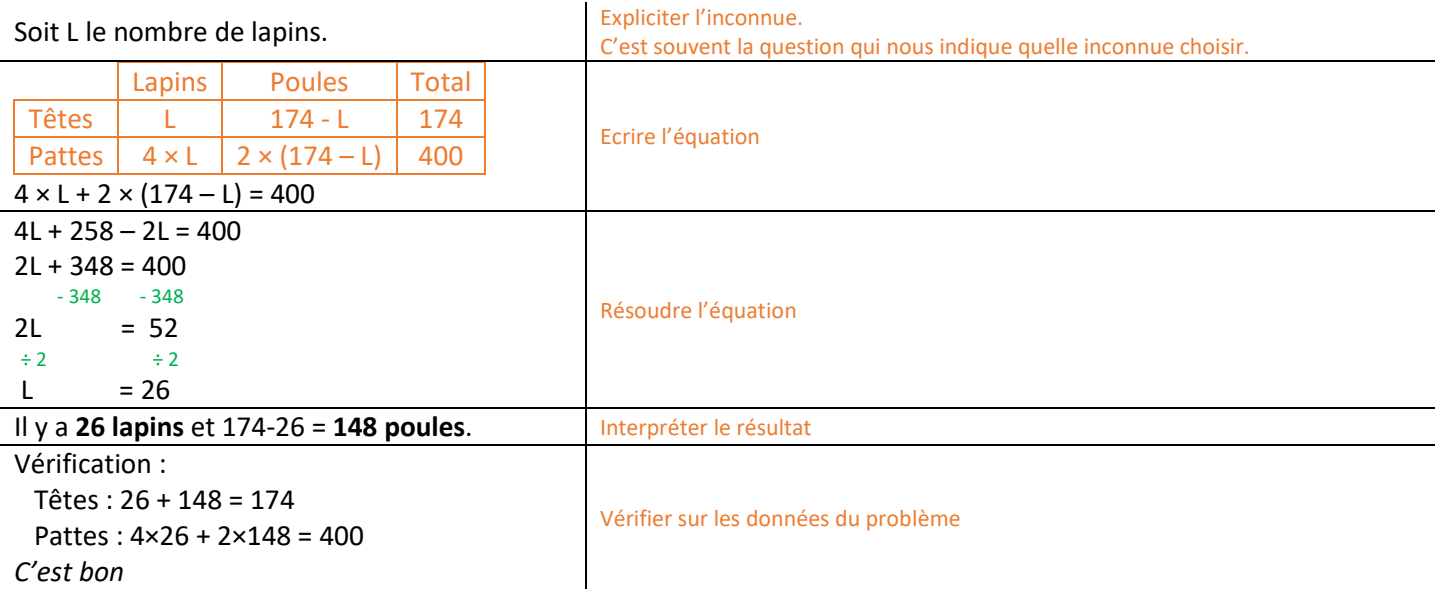

# **Exemple** 2

Jules à 8 ans et son père a 42 ans.

Dans combien de temps l'âge du père sera-t-il le triple de celui de son fils ?

Soit  $x$  le nombre d'années à attendre.  $\vert$  Expliciter l'inconnue. Ici on choisit toujours le temps à attendre.

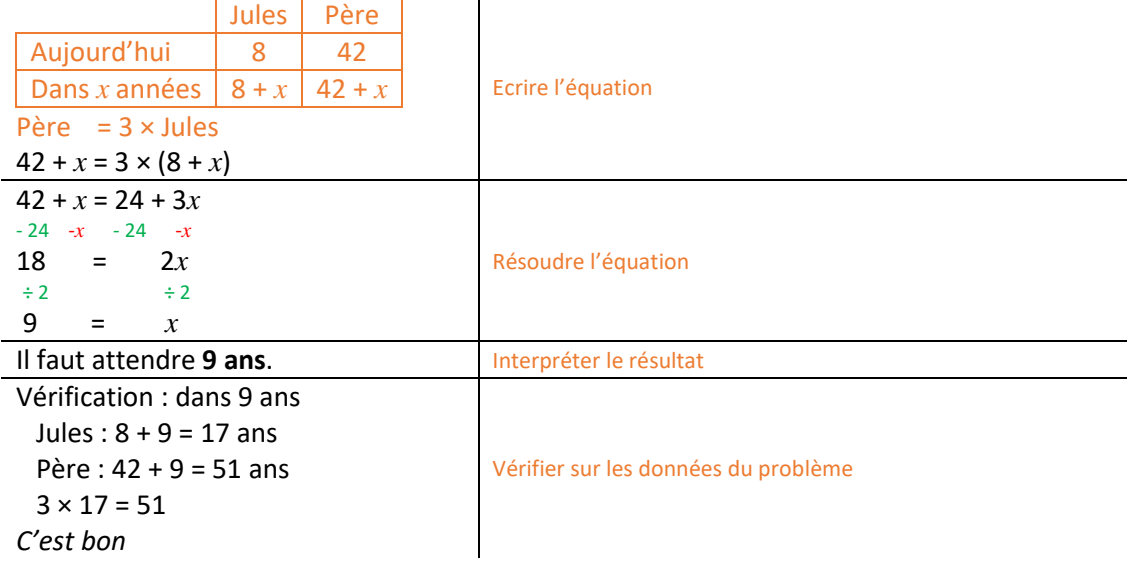

# **Exemple** 3 **Exemple** 4

*Un kilogramme de poire coûte un euro de plus qu'un kilogramme de pommes.* 

*Marion a acheté trois kilos de pommes et cinq kilos de poires. Elle a payé vingt-cinq euros.* 

*Quel est le prix d'un kilo de pommes ? de poires ?* 

# Soit *x* le prix d'un kilogramme de pommes. Soit *x* le nombre pensé au départ.

Pommes Poires Total Quantité en kg | 3 | 5 Prix au kg  $x + 1$ Prix à payer  $\begin{vmatrix} 3 \times x & 5 \times (x+1) & 25 \end{vmatrix}$  $3 \times x + 5 \times (x + 1) = 25$  $3x + 5x + 5 = 25$  $8x + 5 = 25$  $-5 - 5$  $8x = 20$  $\div 8$   $\div 8$  $x = 2,5$ Les pommes coûtent **2,5 €** au kilo et les poires coûtent 2,5 + 1 = **3,5 €** au kilo. Vérification : Pommes : 3 × 2,5 = 7,5 Poires :  $5 \times 3, 5 = 17, 5$  Total : 7,5 + 17,5 = 25 *C'est bon*

# **Exemple** 5

*Kassandra et Arthur ont le même nombre de billes. Si Arthur donne 10 billes à Kassandra, elle en aura alors deux fois plus que lui. Combien ont-ils de billes au départ ?*

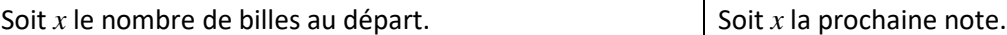

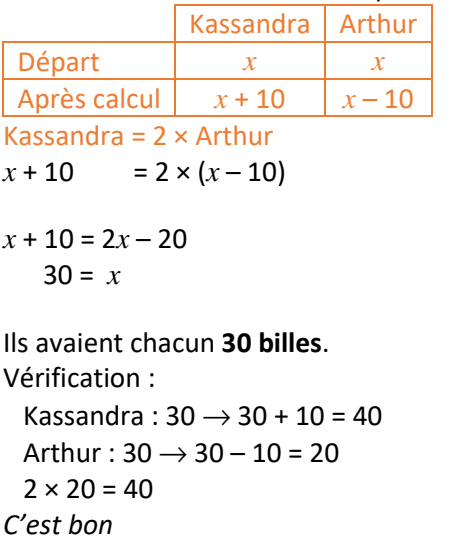

*Marina et Karima pensent au même nombre. Marina ajoute 8 et multiplie le résultat par 3. Karima multiplie le résultat par 5 et ajoute 6. Curieusement, elles trouvent le même résultat. A quel nombre ont-elles pensé au départ ?* 

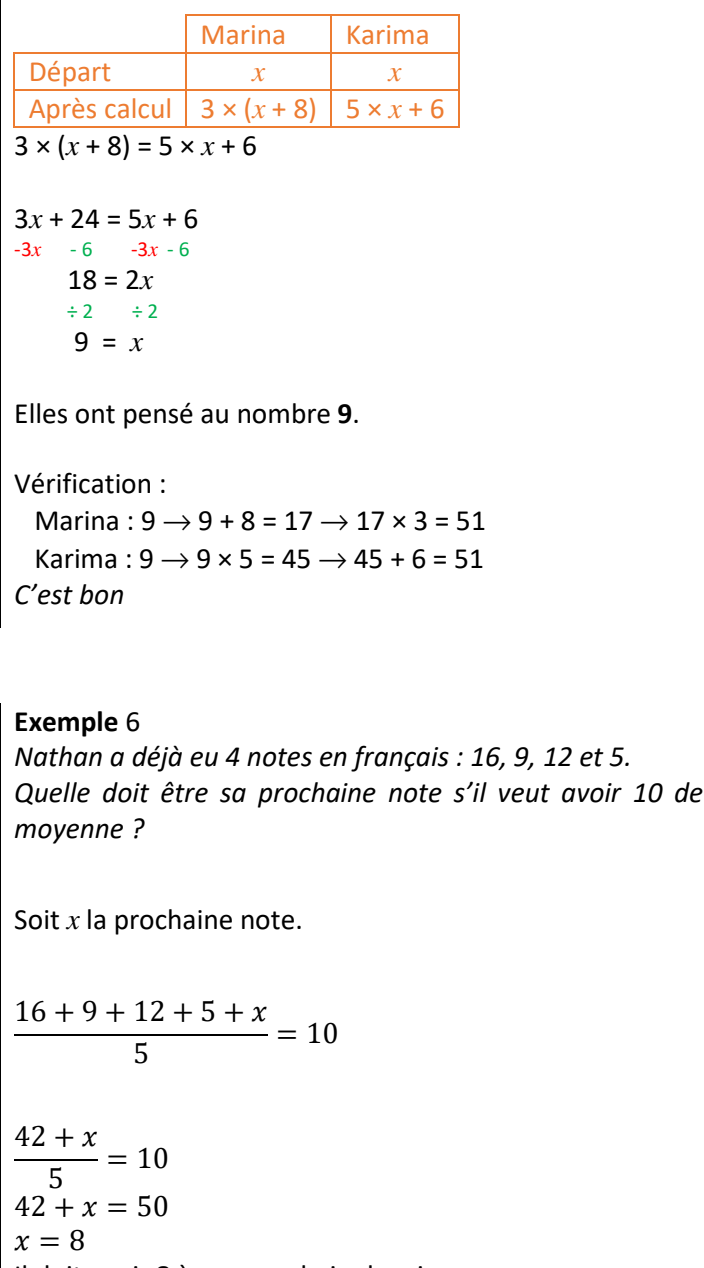

Il doit avoir 8 à son prochain devoir. Vérification : 16+9+12+5+8  $\frac{12+5+8}{5} = \frac{50}{5}$  $\frac{30}{5}$  = 10

*C'est bon*